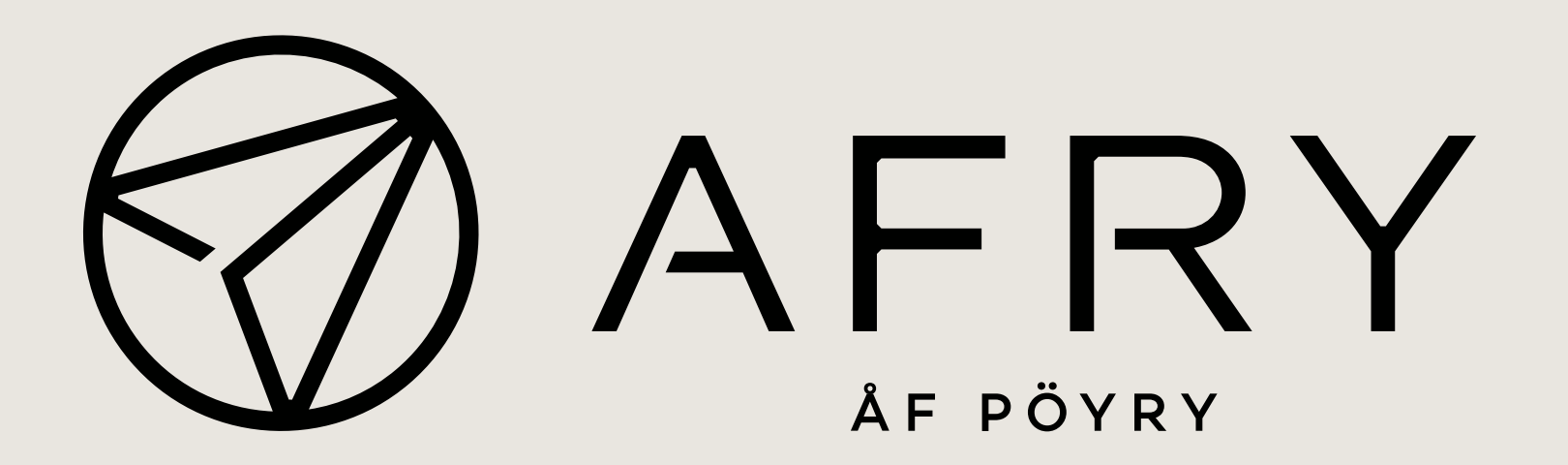

# 3D-Winin käyttö infrasuunnittelun työkaluna

JAAKKO NURMI JA SAMPSA TUOMINEN

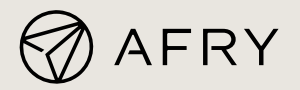

# Esityksen sisältö

- Muunnokset; Koodi-, formaatti- ja koordinaattimuunnokset
- Tietomallit ja maastomallien käsittely
- MML-aineistojen käsittely
- Klotoidimatematiikan käyttö
- 3D-Win massalaskennan apuna
- Erilaisia tarkastelutoimenpiteitä 3D-Winissä
- Kehitysehdotuksia
- Loppukeskustelu

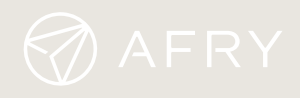

### MUUNNOKSET Koodimuunnokset

- ─ Lähtötietojen koodimuunnokset
	- ─ Esimerkiksi kaupunkien omista koodikirjastoista RAK-koodeiksi

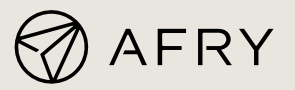

### MUUNNOKSET Formaattimuunnokset

- ─ Lähtötietojen formaattimuunnokset
	- ─ Esimerkiksi .lvt-tiedostot .gt-formaattiin
	- ─ Kuvien muutokset .tiff <–> .jp2
	- ─ Paikkatietoaineistot .shp <-> .dwg <-> .xml

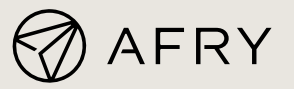

### MUUNNOKSET

### Koordinaattimuunnokset

- ─ Lähtötietojen koordinaattimuunnokset
	- ─ Esimerkiksi TM35FIN -> GK22 tai muuhun GK-järjestelmään

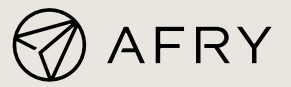

### TIETOMALLINNUS

## Taiteviiva-aineiston käsittely

- Suunnitteluohjelmistosta tulostettava taiteviiva-aineisto harvoin suoraan käyttökelpoista
- 3D-Winillä käy kätevästi
	- ─ Kolmioitavan aineiston tarkastus
	- ─ Risteävien viivojen korjaus
	- ─ Viivojen yhdistely jatkuviksi/yhtenäisiksi
	- ─ Koodien ja pintojen tarkistus ja korjailu

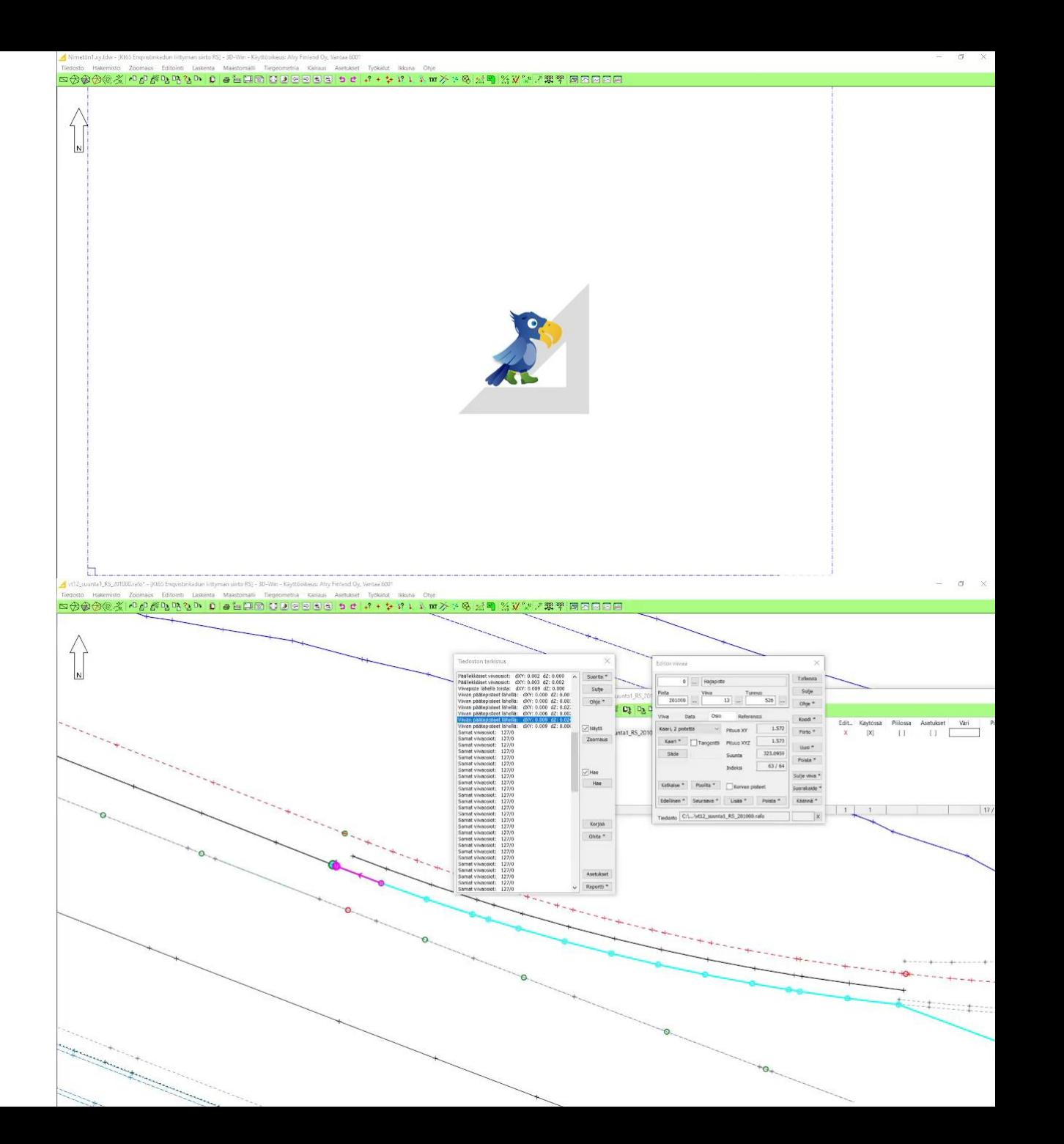

### TIETOMALLINNUS

### Taiteviiva-aineiston kolmiointi

- Kolmioinnin aika koittaa, kun taiteviiva-aineisto on käsitelty ja korjattu
- Prosessi
	- ─ Kolmiointi
	- ─ Kolmioiden kääntely
	- ─ Tarkastelu 3D-ikkunassa
	- ─ Korkeuskäyrien tarkastelu
	- ─ Uloskirjoitus
	- ─ Pinnan vertailu suunnitteluohjelmassa

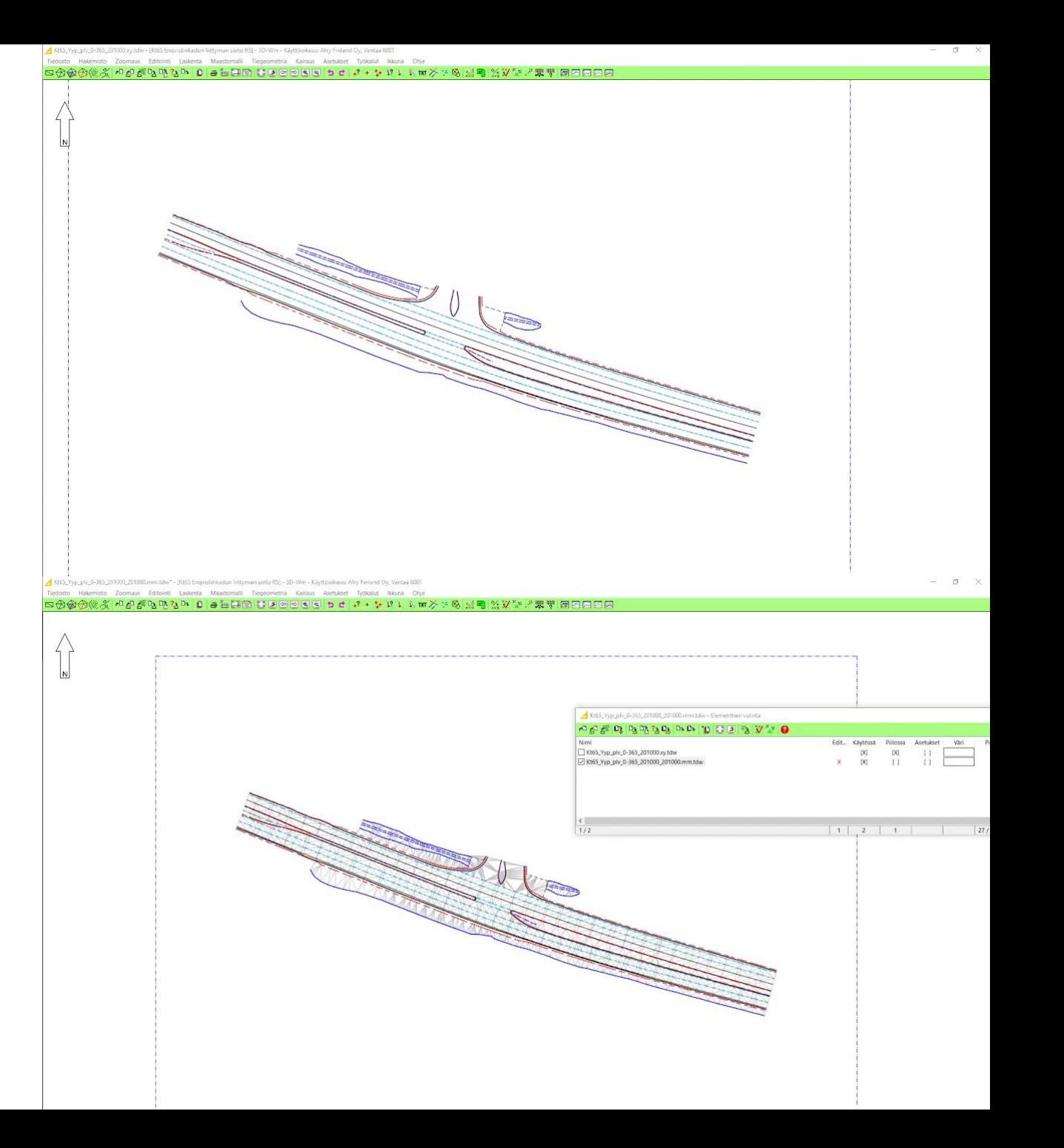

### TIETOMALLINNUS Aineistojen tarkastelu

- Tiedostojen tarkastelu ja tarkistus ennen suunnitteluohjelmistoon lukua
	- $-$  Esim.
		- ─ Mittaajien tuottamat maastomallit
		- ─ MML latauspalvelun data
	- ─ Korjailut ja formaattimuunnokset tarvittaessa

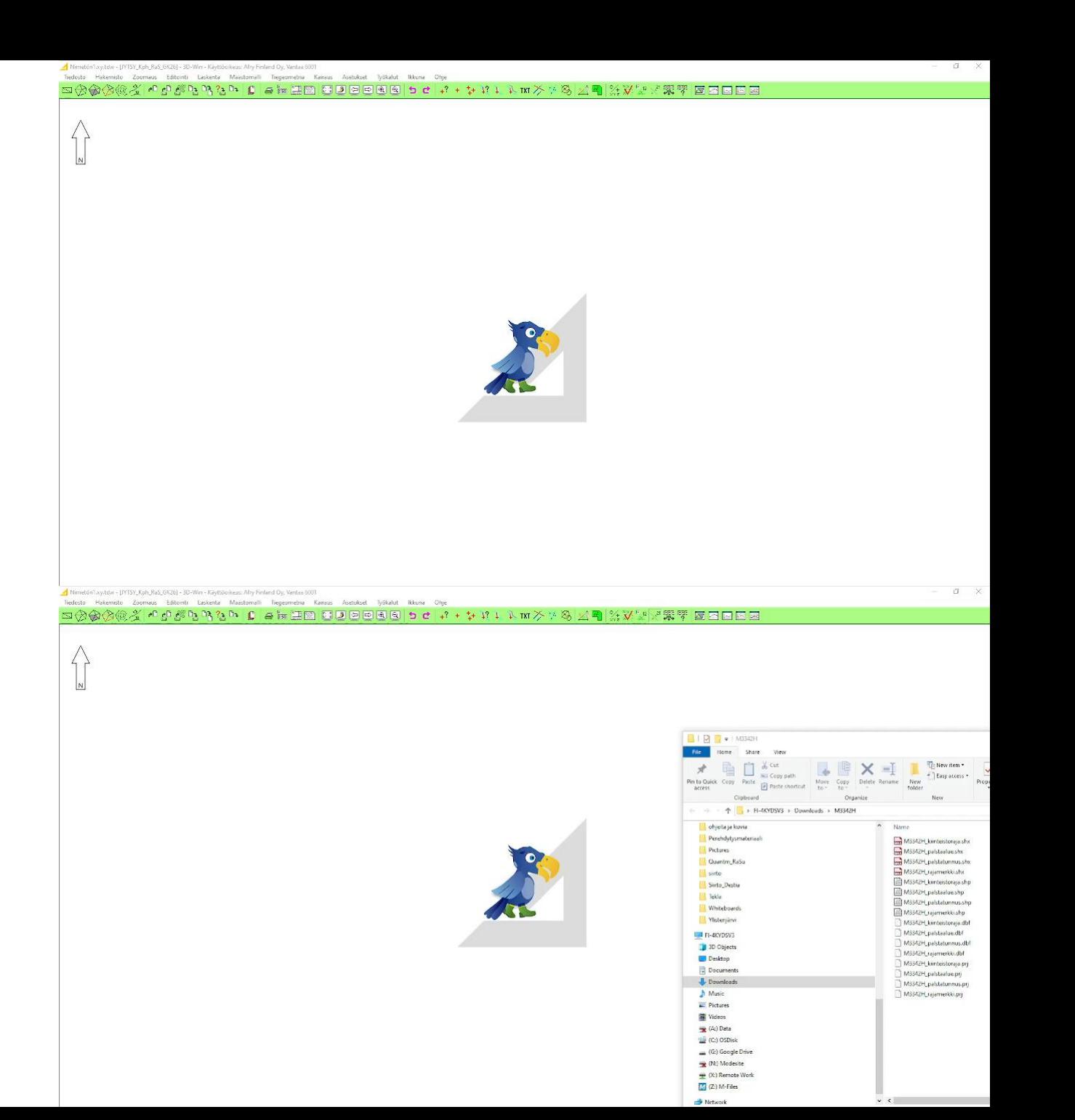

### MML AINEISTOJEN KÄSITTELY Laserkeilausaineistot

- Maanmittauslaitoksen avoimesta datasta yleensä käytetään maanpinnan pintamallia joko täydentämään maastomittauksia tai itsenäisesti
- Keilausaineistosta poimitaan pinnan "2 Ground"-aineistot ja käytetään ruutusuodatusta vähentämään turhia pisteitä ja samalla tiedostokokoa
- Käyttäjän täytyy vielä syöttää pinta- ja kooditunnukset sekä numeroida pisteet
	- ─ Tarvittaessa koordinaattimuunnos

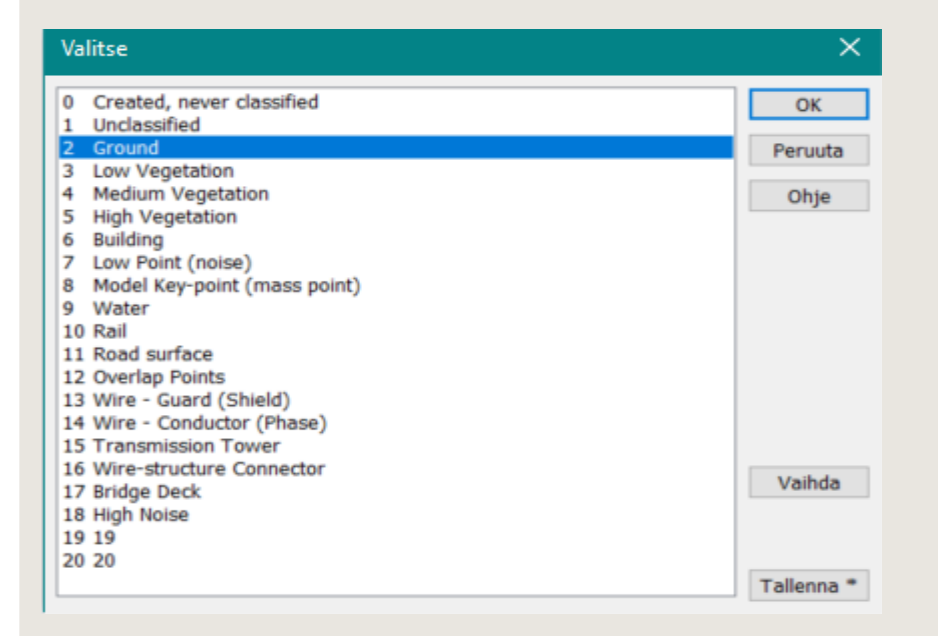

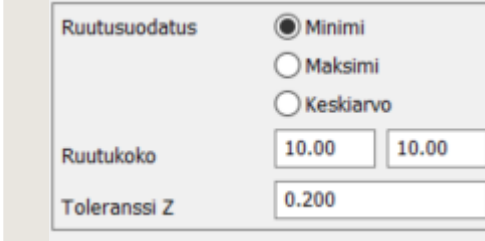

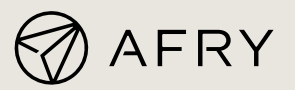

#### MML AINEISTOJEN KÄSITTELY

### Las-aineiston formaattimuunnin

- Henkilöstön käyttöön on tehty työtä helpottamaan ja nopeuttamaan formaattimuunnin, joka poimii LAStiedostosta maanpinnan pisteet ja tekee valmiiksi pisteiden pinta- ja pistekoodauksen sekä numeroimisen
- Käyttäjän tehtäväksi jää tämän jälkeen mahdollisen koordinaattimuunnoksen tekeminen haluttuun koordinaatistoon.

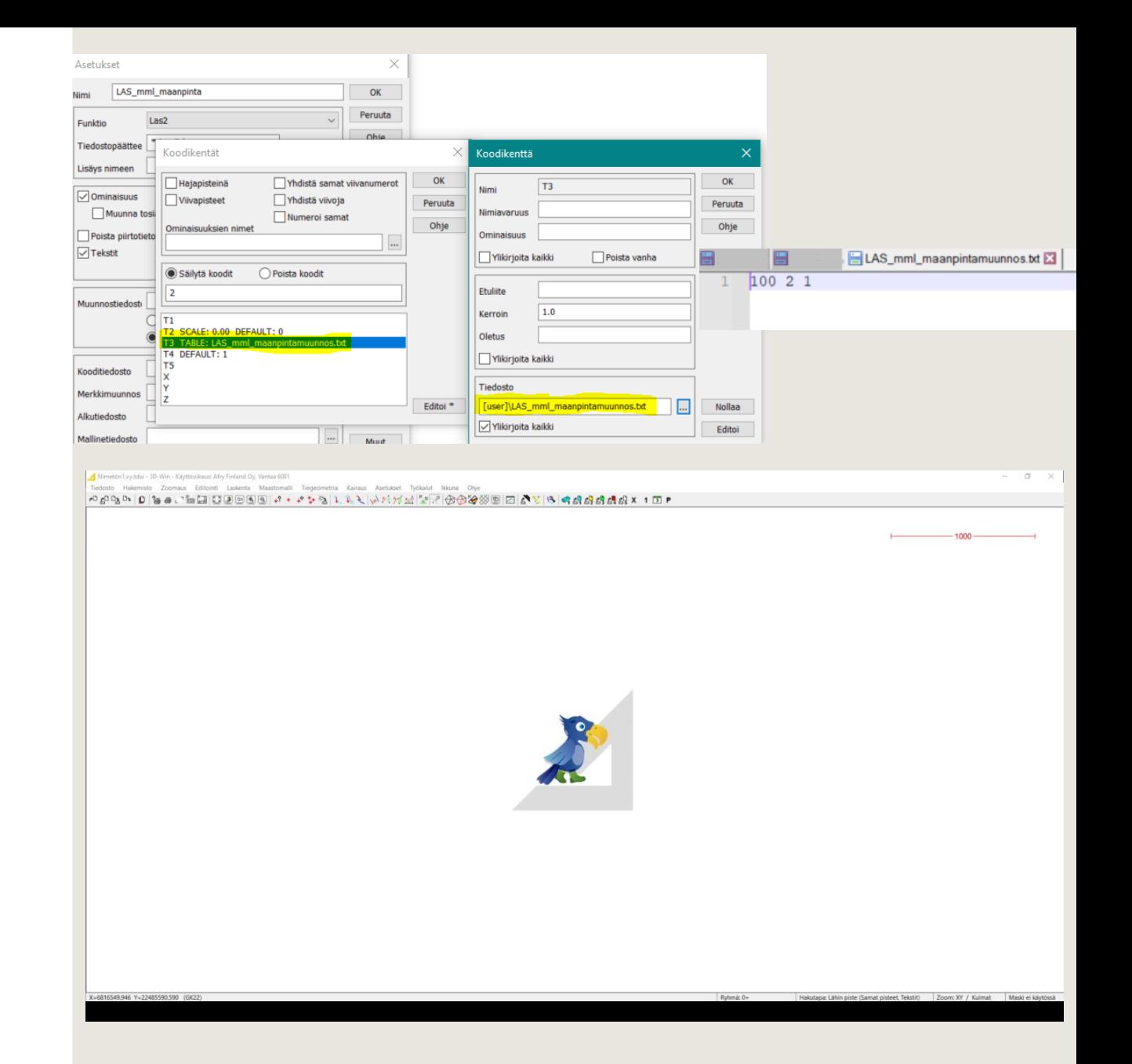

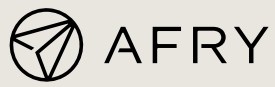

### KLOTOIDIMATEMATIIKKA

### Klotoidimatematiikan hyödyntäminen

- Geometrian alkaminen klotoidista tuottaa joskus ongelmia
- Klotoidimatematiikka tulee pitää päällä sisään luvussa jos geometria sisältää klotoideja
	- ─ Muutoin mittavirheen riski on suuri

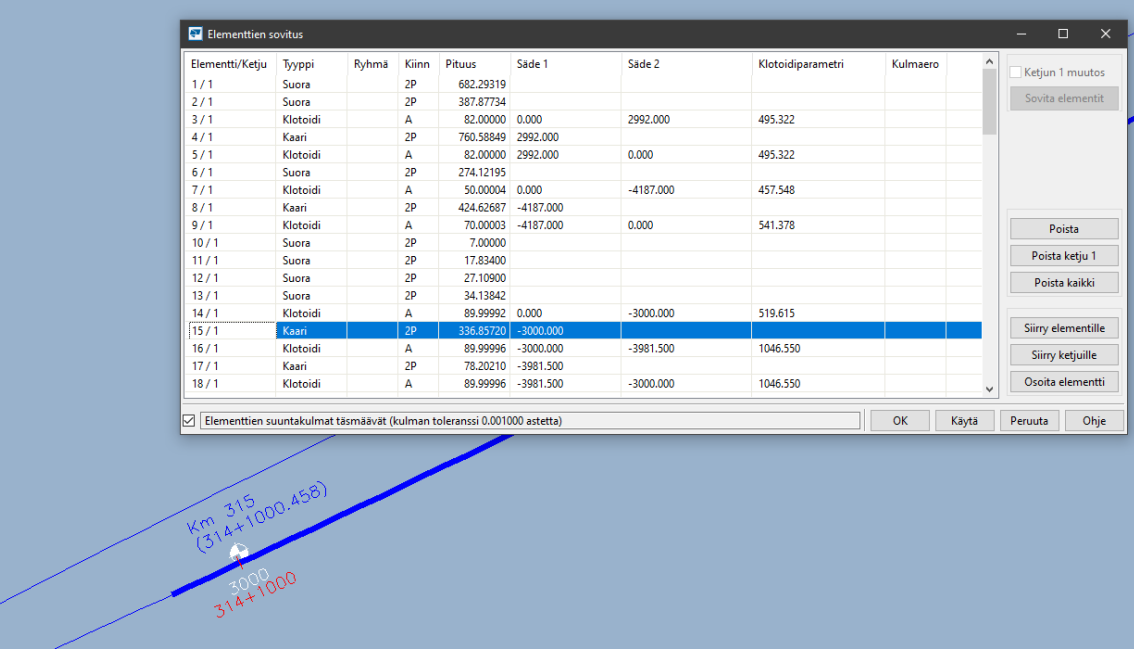

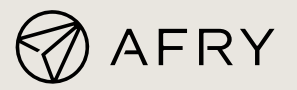

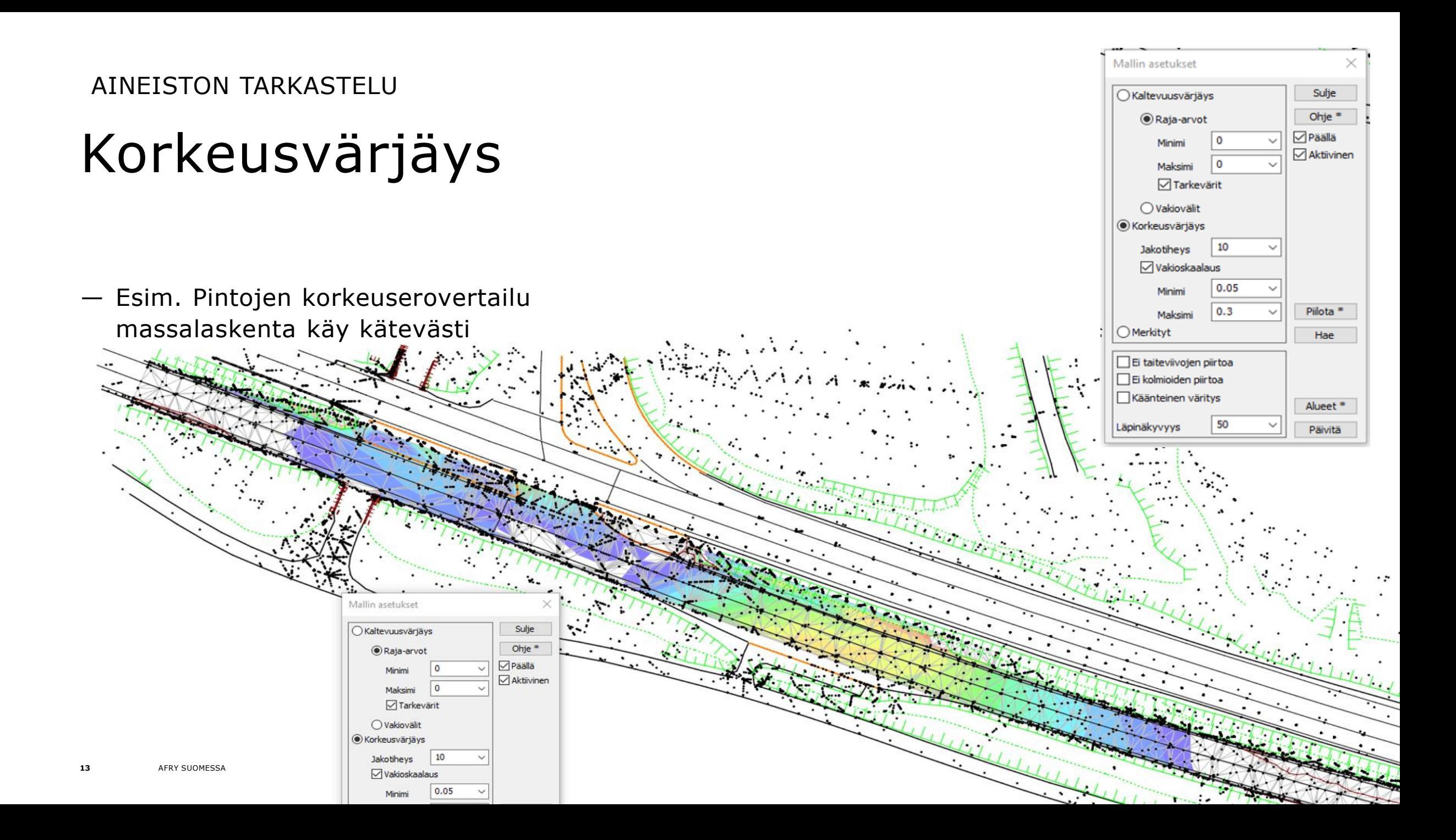

AINEISTON TARKASTELU

# Korkeuskäyrät

- Esim. Pintakuivatuksen toimivuuden

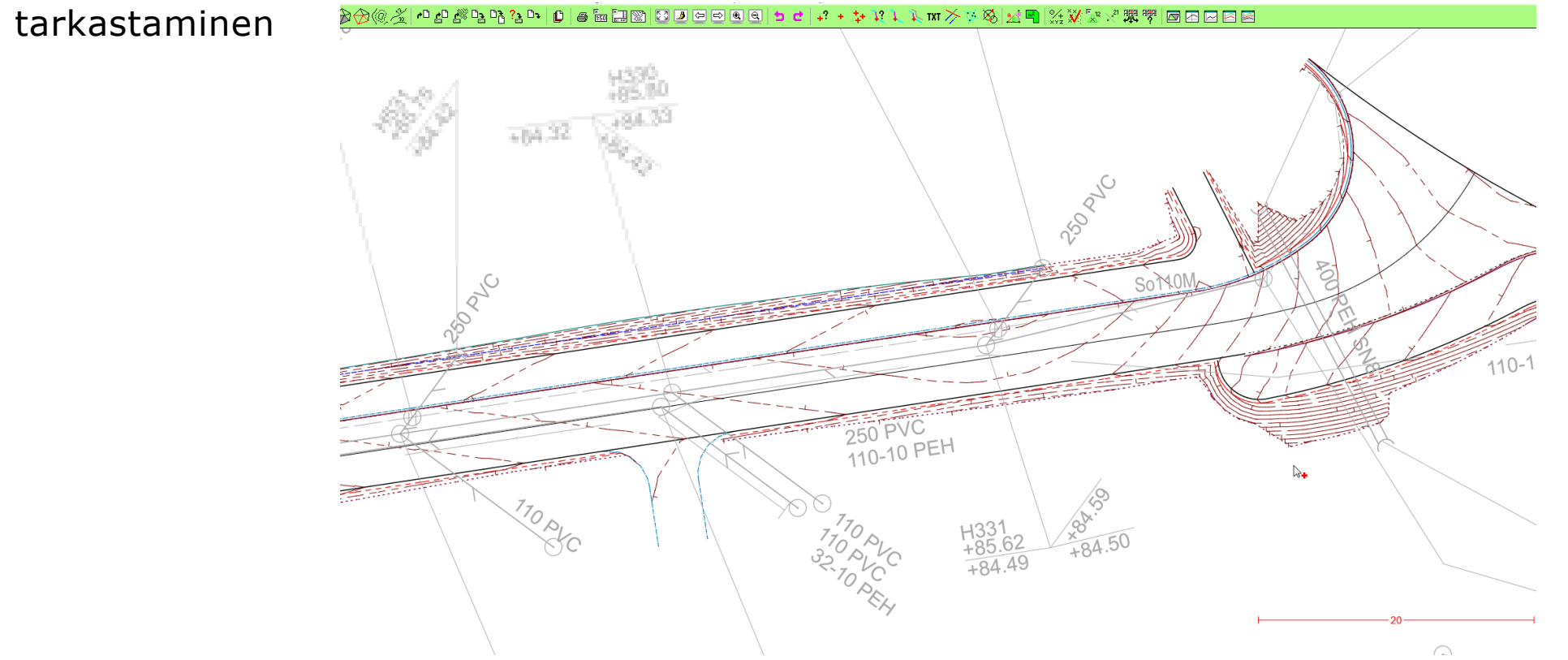

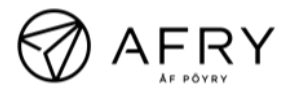

### KEHITYSEHDOTUKSET

# Erilaisia kehitysehdotuksia ohjelmistoon

- Massalaskennan visualisointia voisi parantaa
- Olisi kätevää jos "avaa LandXML" toiminnolla saisi useamman tiedoston kerralla auki
- Markkinarako uudelle suunnitteluohjelmalle

### Trimble lopettaa Tekla Civilin kehittämisen -Arkance ottaa ylläpitovastuun

Trimble Solutions Sandvika AS on päättänyt ajaa alas Tekla Civil suunnitteluohjelmiston seuraavan kolmen vuoden aikana. Arkance on ottanut tuotteen ylläpidon vastuulleen täksi ajaksi ja tukee asiakkaiden siirtymistä korvaaviin ohjelmistoihin.

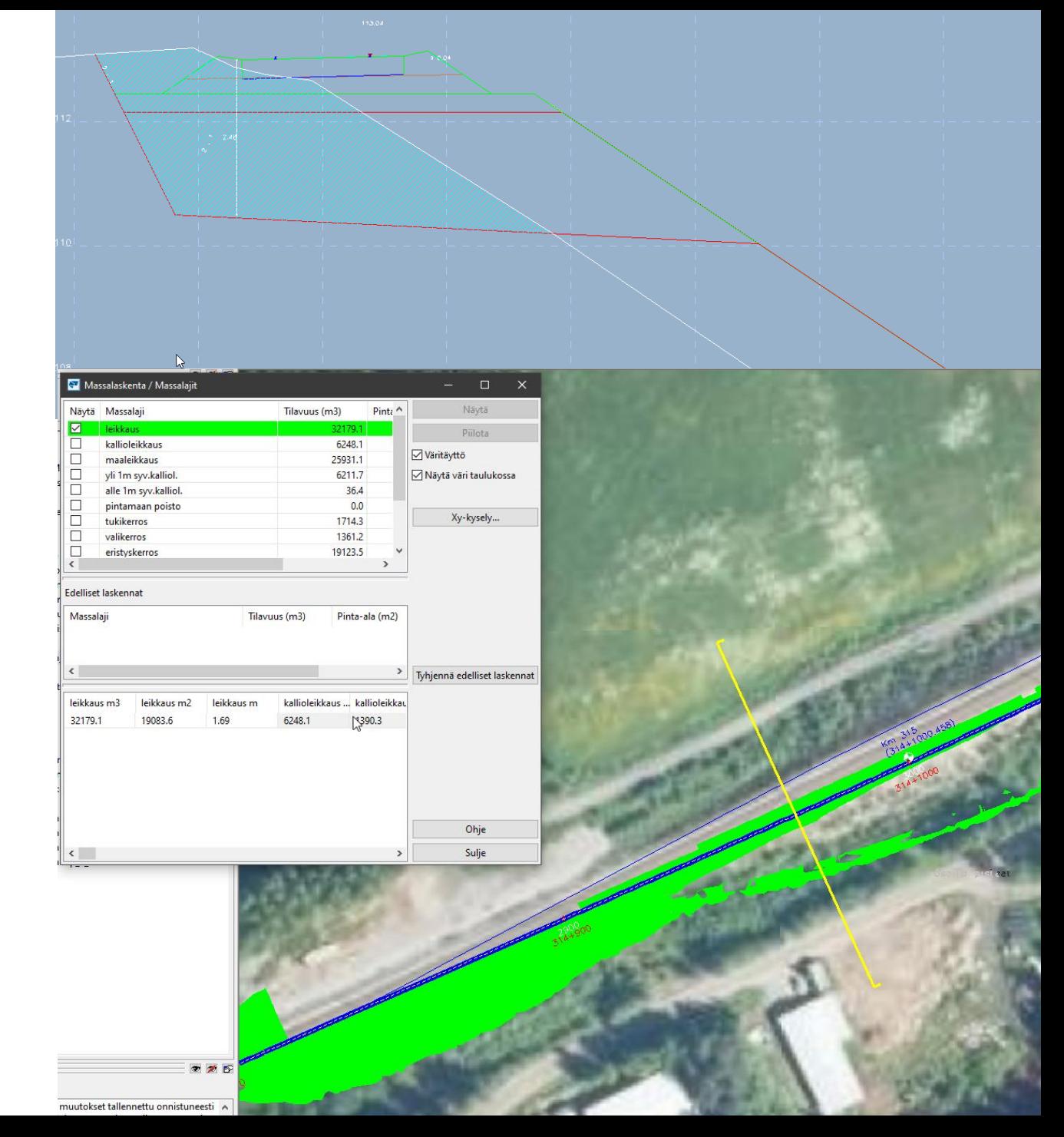

# Loppukeskustelu

### AVOIMET KYSYMYKSET JA VASTAUKSET

- Saa kysyä esityksestä tai suunnittelusta yleensä!

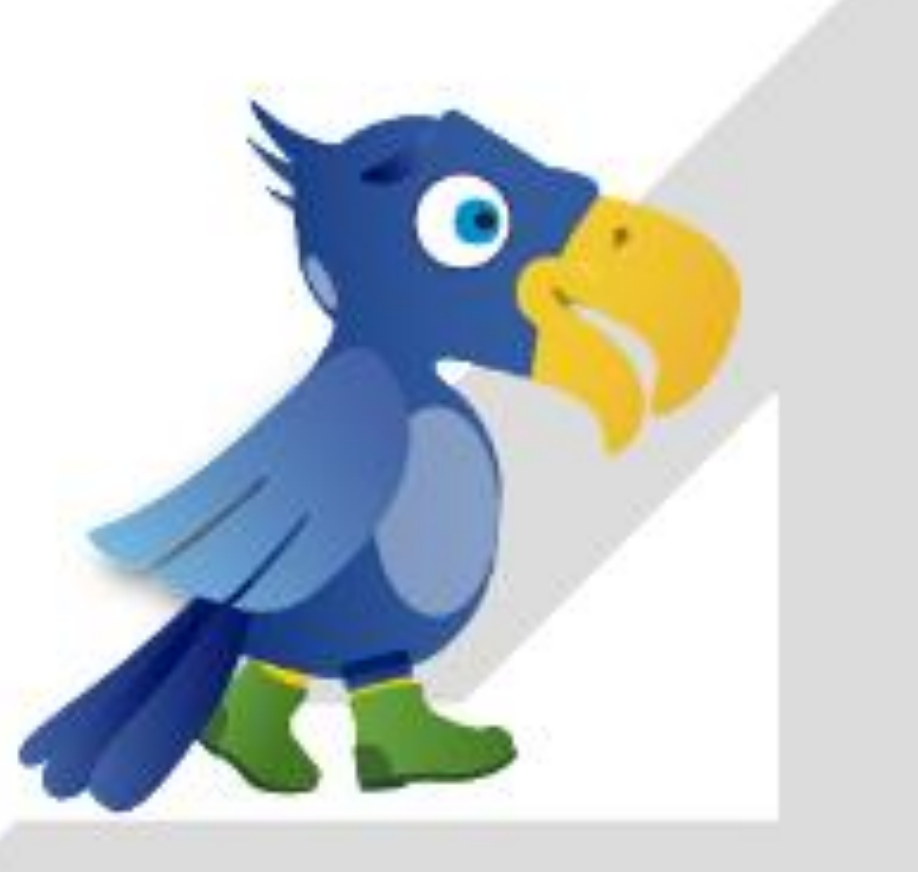

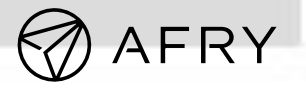

# Making Future

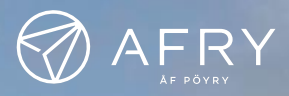